# TELOCATOR ALPHANUMERIC PROTOCOL (TAP)

Version 1.7 August 14, 1996

# **TABLE OF CONTENTS**

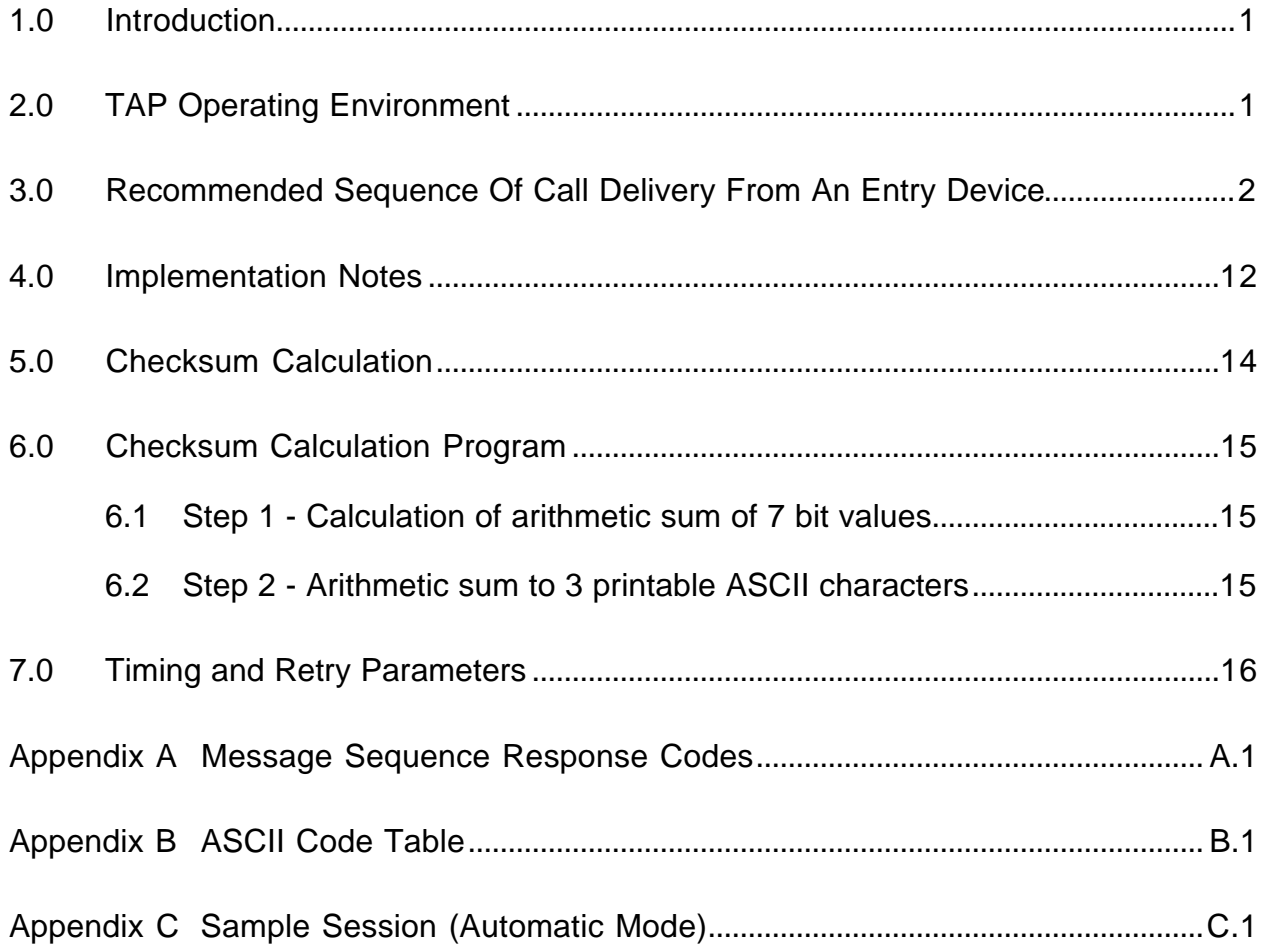

# UPDATE SUMMARY

Questions concerning the TAP protocol, as well as submissions for protocol updates, may be directed to:

> Jay Moskowitz, Chairman - TAP Committee Real Time Strategies, Inc. 960 S. Broadway, Suite 118c Hicksville, NY 11801 Phone: (516) 939-6655; Fax: (516) 939-6189

Revision History:

Revision 1.7 - August 14, 1996 Updates:

- 1) Section numbers added
- 2) Note updated at the start of section 3.0
- 3) Comment added to step 5A in section 3.0 to explicitly denote the log on sequence <ESC>PG1<CR>
- 4) Section 5.0 Checksum calculation described in greater detail.
- 5) Section 6.0 Checksum program expanded to include the calculation of the arithmetic sum of 7 bit values.
- 6) Appendix A Added Response Codes 514 through 516
- 7) Appendix A Update the telephone number of the PCIA
- 8) ASCII table was added as Appendix B
- 9) Sample session was added as Appendix C

Revision 1.6 - July 27, 1995

Edited By: J. Stephen Holyer

Paging Network, Inc.

Updates:

- 1) Message sequences are no longer optional
- 2) Message Sequence Response Codes defined in protocol
- 3) Response Codes listed in Appendix A
- 4) References to TDP added to Introduction
- 5) Pager ID clarified with explanation of function digit
- 6) Transparency mechanism for including non-printable characters in a message
- 7) Additional Implementation Notes:
	- a) Clarified end-of-line marker
	- b) Clarified Check Digit and Function Digit in some implementations
	- c) Recommended that trailing spaces not be sent in a message
	- d) Recommended that extra spaces and other characters not be used for display formatting
	- e) Noted that message sequences were optional prior to this version
	- f) Noted that older implementations do no support "transparency" for non printable characters

g) Noted that the pager interpretation of non-printable characters is pager dependent

Revision 1.5 - July 21,1994 Updates:

1) Additional Implementation Notes.

Revision 1.4 - May 2,1994 Updates:

1) Addition of Implementation Notes.

Revision 1.3 - September 24, 1993 Updates:

1) Addition of a sample checksum calculation program in BASIC.

Revision 1.2 - August 20, 1992 Updates:

 1) The section headed Character Sets was removed. This information is now contained in the specification of the format conversion process (TFC) of the TDP suite of protocols.

Revision 1.1 - July 30, 1992 Updates:

- 1) Retype document from September, 1988 copy.
- 2) Define timing and retry values in parametric form.
- 3) Define ASCII to BCD translation for all sixteen possible POCSAG numeric values.

Revision 1.0 - September 1, 1988 Initial release by Telocator (PCIA)

# The Telocator Alphanumeric Input Protocol (TAP)

# **1.0 Introduction**

In order to decrease holding times on input lines to alphanumeric systems, it is desirable to promote input devices which will allow off-line entry of paging information and dump this data quickly after connection to the central paging terminal. A recommended protocol is contained in this specification. This protocol was known as the Motorola Page Entry (PET) as well as the IXO alphanumeric entry protocol until it was adopted by Telocator (now known as the Personal Communications Industry Association - PCIA) in September 1988, as an industry standard protocol for the input of paging requests. It is now referred to as the Telocator Alphanumeric Protocol (TAP).

This protocol is compatible with special versions of small input devices available from numerous sources. It is also suitable for automatic input from a remote computer and has been distributed to numerous manufacturers of paperless TAS systems. Note that there are several options within the protocol:

- 1. It may be used for paging with 2 fields per transaction or other services with a different number of fields per transaction.
- 2. The use of manual input devices is provided in the log on procedure. Such provision is optional with the system operator.
- 3. Optional messages to the remote entry device may be added to control responses from the central terminal. For paging, these will probably be used for a message acceptance or rejection summary at the end of a message.

Since this protocol's inception, the capabilities and uses of paging receivers have been dramatically expanded. Today many applications and paging receivers exist that support the transmission of 8 bit data. Data applications are beyond the scope of the TAP protocol. PCIA (formerly Telocator) has adopted a suite of protocols that are specifically designed for accommodating 8 bit transfer through existing paging systems; this protocol suite is called the Telocator Data Protocols (TDP). Two of the five protocols in the TDP suite facilitate sending 8 bit data through paging companies using the 7 bit TAP specification.

**Telocator Format Conversion (TFC).** Defines a method for converting 8 bit information for transmission through an existing TAP input port.

**Telocator Radio Transport (TRT).** This defines the method for packetizing the information into logical blocks for transmission and provides for reconstruction at the receiving devices.

The use of these methods for sending 8 bit data is strongly encouraged because they were designed to make very efficient use of the radio transmission protocols.

# **2.0 TAP Operating Environment**

The standard protocol will be ASCll, with X ON, X OFF either direction, using a 10 bit code (1 start, 7 data, even parity, 1 stop).

It is recommended that Paging Terminals be equipped to receive 300 baud full duplex data using a Bell 103 compatible modem. Optionally, certain inputs may be capable of receiving 110 baud Bell 103 full duplex, or 300/1200 baud Bell 212 full duplex, utilize CCITT compatabile modems

and/or operate at higher speeds. No echo shall be employed in full duplex mode. Any attempts at automatic baud rate determination shall be within the constraints of the specified protocol.

# **3.0 Recommended Sequence Of Call Delivery From An Entry Device**

The following pages describe the steps to follow in sending a message via the TAP protocol. The first column shows the steps followed by the sending device, the second column describes the steps followed by the paging network control system. The paging control equipment is referred to as a "paging terminal".

These steps are the TAP standard. All paging terminals and all sending software must implement the TAP protocol in the manner described.

Note: All quotation marks and the symbols < > shown in this document are used for notation only and are not transmitted. The characters between the symbols < > are ASCII control codes as shown in Appendix B.

 Remote Entry Device Does 1) Off hook-Access DDD Line. Await dial tone. Dial Stored Access number 2) Carrier up 3) "<CR>" 4) Paging Terminal Does Ring Answer Carrier up  $"ID ="$ **COMMENTS** <CR> is repeated at intervals of t1 seconds until paging terminal responds with "ID=" at the correct baud rate or until n1 transmissions have been completed. (This step exists to allow for possible baud rate recognition). Some systems have chosen to send "ID=" from the paging terminal if they do not receive <CR> in about t1 seconds. Request for ID returned within t2 seconds of receipt of <CR>. The paging terminal shall wait up to t5 seconds for a response to "ID=". Paging terminal may resend "ID=" up to n3 times, if a proper response is not received.

#### Remote Entry Device Does

Paging Terminal Does COMMENTS

5A) (For automatic remote entry devices only)

"<ESC>SST

PPPPPP<CR>"

"<ESC>" signifies entry device intends to use automatic mode. "SS" is a set of two alphanumeric characters signifying a type of service to be accessed.

For a paging service where: Field 1 = "Pager ID", and Field 2 = "Message" (if any) (see step 8) SS will be sent as "PG".

"T" is a single alphanumeric character relating to the type of terminal or device attempting to send the message.

 $T = 1$  is a category of entry devices using the same protocol. At the present time, all entry devices and computer programs utilize T=1. The values  $T = 7, 8, 9$  are reserved for devices which may relate to a specific user's system.

6 alphanumeric character password (PPPPPP). Password is optional and is, in general, reserved for future services. Password may be interpreted as either a caller ID or a system entry key. Length of password, when used, may be different in some systems.

When an incorrect logon sequence beginning with <ESC> is received, the paging terminal may respond with an "ID=" if it requires a retransmission.

To send a message to a paging service the remote entry device would normally send the sequence <ESC>PG1<CR> as step 5A.

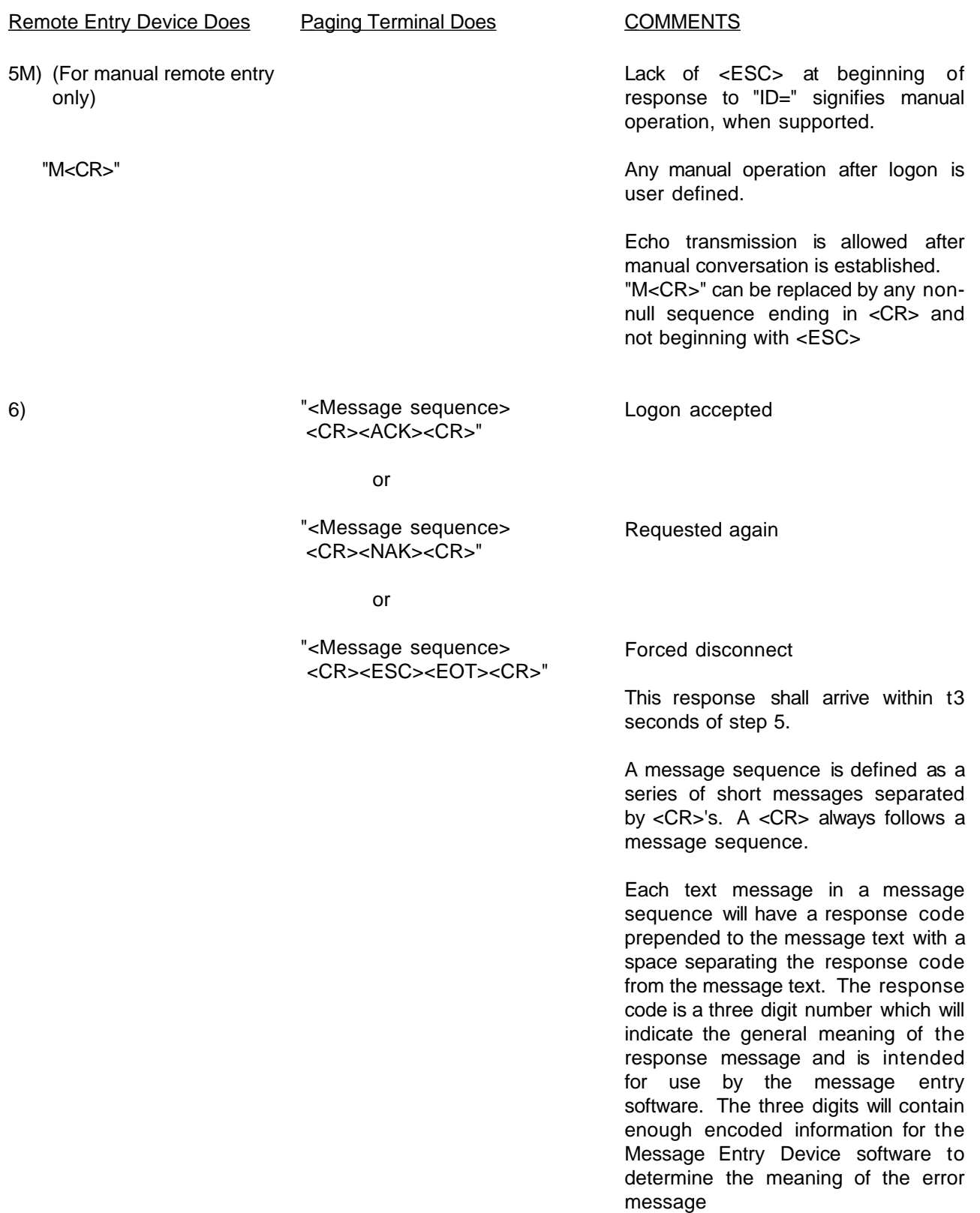

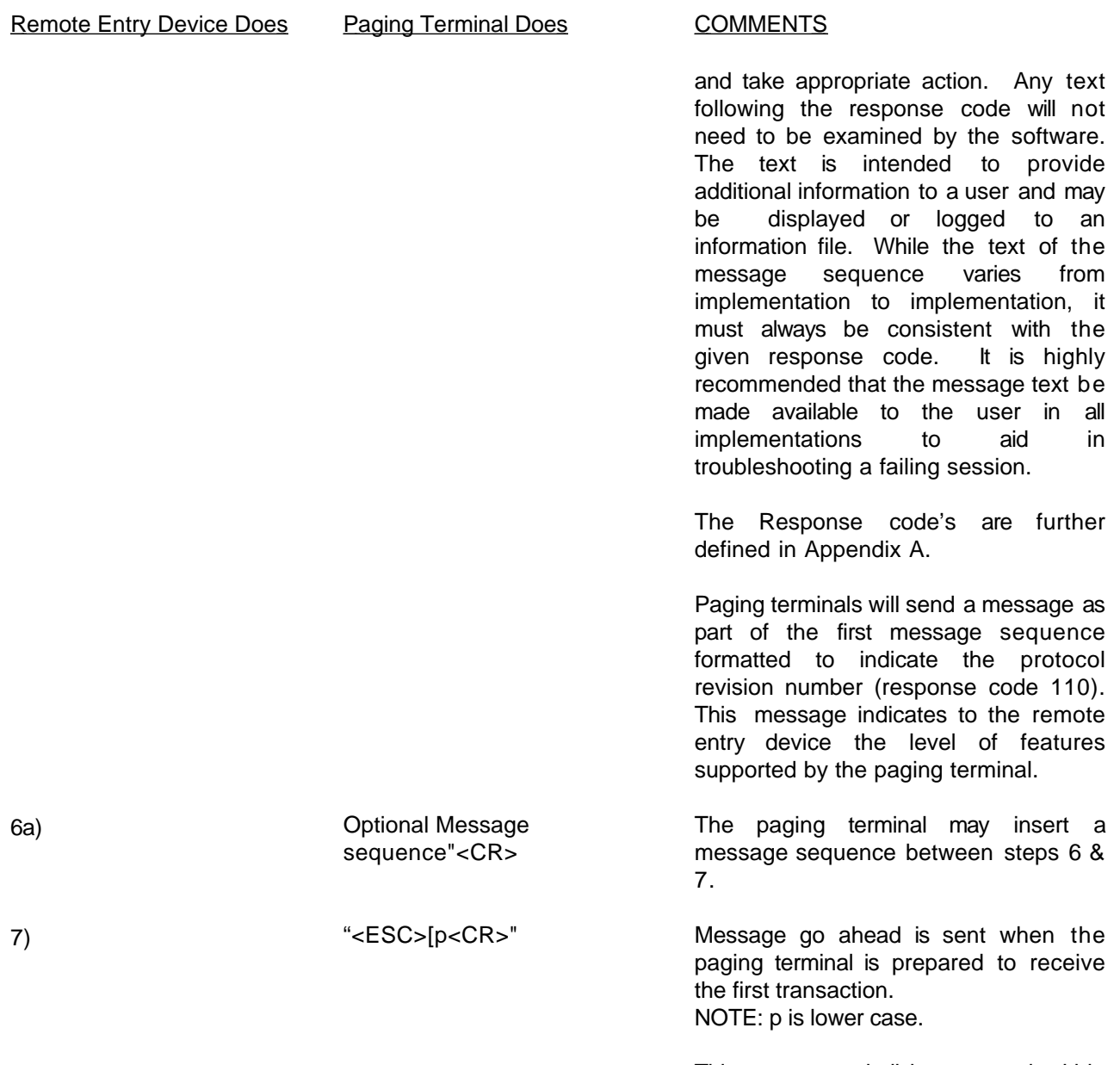

This response shall be returned within t3 seconds after step 6.

#### Remote Entry Device Does

Paging Terminal Does COMMENTS

8) Transaction #1 Block #1

 $\overline{\phantom{a}}$ |"<STX> |Field #1<CR> |Field #2<CR>

| |Field #N<CR> |<ETX><CHKSUM><CR>"

A transaction should be sent by the entry device within t4 seconds of a response from the paging terminal.

A "block" is up to 256 characters in length, with up to 250 characters of info, plus 3 control characters and a 3 character checksum. The block carries one transaction (one set of all fields 1 through N) or a portion of one transaction. A block may be less than 256 characters to accommodate short transactions. Trailing spaces should be eliminated from messages in order to conserve "over-the-air" transmission time when the page request is transmitted. Any character with a value less than or equal to DEL (Hex 7F) may be included in the transaction, unless the character would cause a protocol conflict.

Earlier version of TAP did not allow ASCII Control-Code characters (characters whose value is less then Hex 20) to be sent to a Pager. This is now supported by a control transparency mechanism.

If a control character which would cause a protocol conflict must be transmitted within the packet the originator must perform "transparency insertion" to make the control character transparent to the protocol. This is done by converting the control byte to two bytes consisting of a SUB (Hex 1A) character followed by the printable ASCII character formed by adding Hex 40 to the ASCII value of the control character to be sent.

Any control character may be made transparent at the implementor's discretion; the following control characters must be made transparent if they are to be transmitted in a packet in order to prevent conflicts with the TAP protocol:

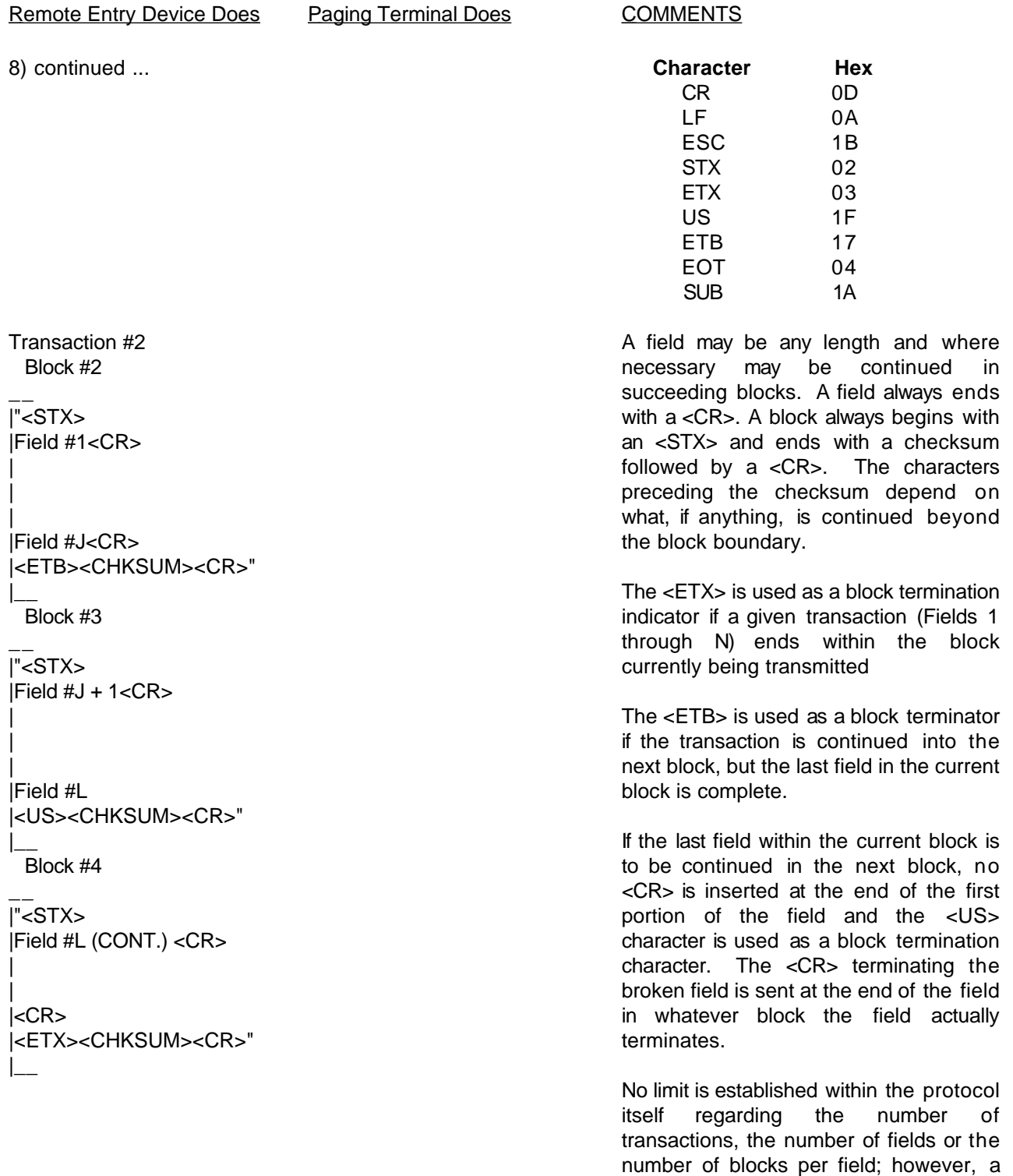

particular user system may have limits on

any of these items.

#### Remote Entry Device Does

Paging Terminal Does COMMENTS

8) continued ... Last Transaction Last Block

 $\overline{\phantom{a}}$ |"<STX> |Field <CR>

|

| |Field #N <CR> |<ETX><CHKSUM><CR>" |\_\_

Some systems may be limited to one block per transaction and one transaction per phone connection.

Each checksum is computed by performing the simple arithmetic sum of the 7-bit values of all characters preceding it in that block. (This means that STX and ETB/ETX are included in the sum). The checksum is then the least significant 12 bits of this resulting sum.

The checksum is transmitted as 3 printable ASCII characters having values from Hex 30 to Hex 3F (the characters 0123456789:;<=>?). The most significant 4 bits of the sum are encoded in the 4 LSB of the first character and the least significant 4 bits of the sum are encoded as the 4 LSB of the third character. (See example attached).

Typically, a paging system transaction will have 2 fields only:

> Field  $1 =$  Pager ID (May optionally include a trailing function code). Field 2 = Message.

Field 1 or Field 2 may be empty. For example, when a page is Tone Only, Field 2 will be empty. Even when empty, a field is followed by a <CR>. Note that some systems will reject transactions which have an empty Field 2 for a display page or transactions which have an empty Field 1. Other systems are less restrictive.

#### Remote Entry Device Does

Paging Terminal Does

### 8) continued ...

#### **COMMENTS**

Valid Pager ID's are determined by the paging service. While the Pager ID has traditionally been a 7 numeric digit PIN, many systems use 4 numeric digits and some systems use 10 or more numeric digit ID's. Some systems allow alphanumeric "handles" to be entered for the Pager ID. There is no restriction placed on the Pager ID by the protocol; it may be of any length and contain any character that is valid in the protocol character set.

On systems that allow a one digit function identifier to be appended to the Pager ID the function digit specified determines the pager's feature set that will control the presentation of the page. For example, the function digit may control the pager's beep pattern. For systems that allow the use of a function digit, the sender and the receiver must implicitly agree on the meaning of the function digit.

The support of the function code is an optional capability of the paging terminal. If this capability is not being supported, this additional digit should not appear in field 1.

The response to each block, is sent within t3 seconds. The possible responses are:

OK, send next block.

Checksum or transmission error, send last block again.

Abandon current transaction and go to next. RS may occur when the checksum is OK, but the current transaction violates a system rule. At the option of the system, it may occur in other cases.

"<Message sequence> <CR><ACK><CR>" or "<Message sequence> <CR><NAK><CR>" or

"<Message sequence> <CR><RS><CR>"

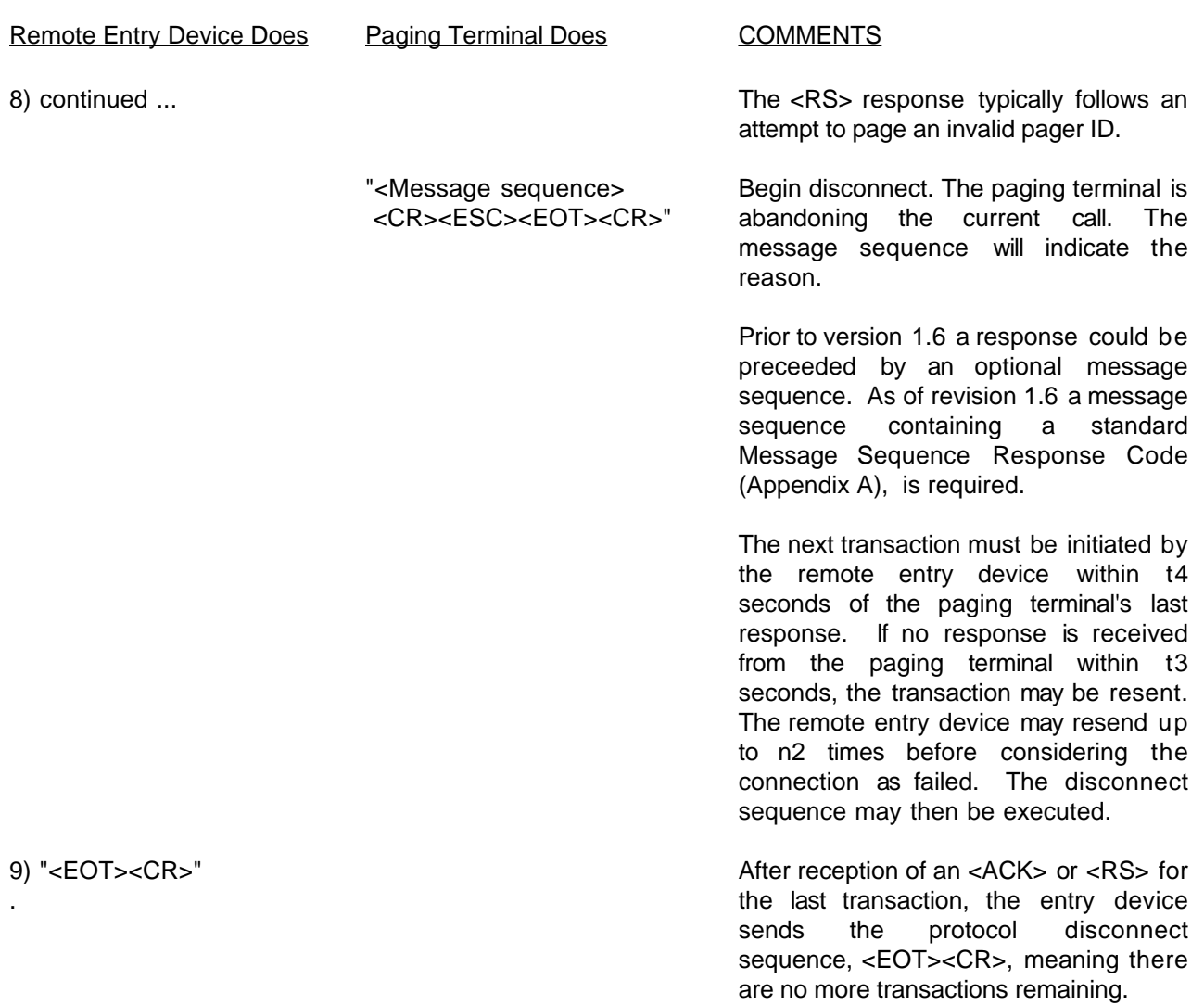

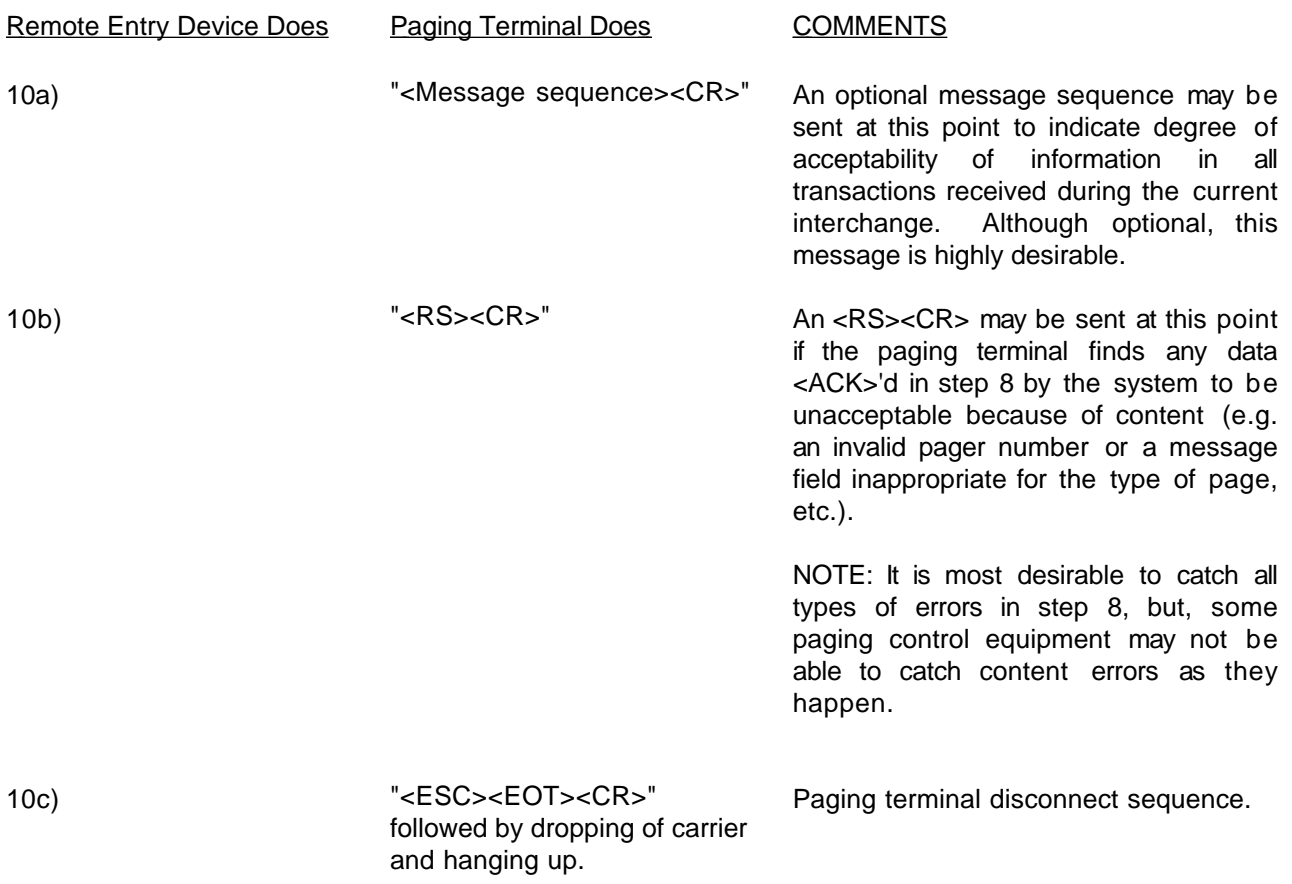

11) Drops carrier and hangs up.

# **4.0 Implementation Notes**

There are thousands of systems worldwide which are capable of accepting alphanumeric messages in the TAP format. Unfortunately, many of these systems are not strictly adhering to all aspects of the protocol. This section contains information to implementors of the protocol at the remote entry device, regarding some of the anomalies which may be found in sending TAP formatted messages into a system. Any new paging terminal implementations should strictly adhere to the protocol and not the anomalies described here.

- The <CR> character (Hex 0D) is used as an end-of-line marker in TAP. Some paging terminals have used other "standard" end-of-line markers such as an <LF> (Hex 0A) or a combination of <LF> and <CR>. If the paging terminal sends these characters (<CR>, <LF>) or character combinations (<CR><LF>, <LF><CR>) when the Remote Entry Device is expecting to receive a <CR>, then the Remote Entry Device should interpret these characters as the end-of-line. NOTE: This means that <LF> characters immediately preceding a <CR> or immediately following a <CR> may be ignored.
- Some systems send "ID=" followed by an end-of-line marker while others send "ID=" alone.
- The "ID=" logon string is preceded by other text or end-of-line markers on some systems.
- The "message continued in the next packet" end of packet indicator ETB (Hex 17) has been implemented as a US (Hex 1F) character in some systems.
- Many paging terminals allow  $a <$ CR $>$  character to be imbedded in the message text portion of a paging system transaction. In this case the message itself is spread across multiple fields (fields #2, fields #3, etc.) of the transaction block.
- Although the TAP transaction block may contain 250 characters of information, the entire block need not be filled if there are fewer characters to be sent to the pager. Trailing spaces should be eliminated from messages in order to conserve "over-the-air" transmission time when the page request is transmitted.
- Most pagers allow display formatting characters to be sent to the pager for properly formatting the display. It is recommended that these formatting characters be used (as specified by the pager manufacturer) if display formatting is desired. Extra spaces, dashes(-), underlines(\_), and periods(.) should not be used in a message for the purposes of "formatting" the display of a message in order to conserve "over-the-air" transmission time when the page request is transmitted.
- There is a message size limitation placed on input in many systems. Some systems may only accept 80 characters, 200 characters, 1000 characters, or another message size limit specified by the particular system operator.
- Some systems do not support multi-block messages. In some cases the entire message must fit in one block.
- Some systems place a limit on the number of messages which may be sent on a single connection.
- Support for non-printable ASCII control characters was added in Version 1.6 of the TAP specification. Many older implementations do not support the non-printable ASCII characters nor do they support control transparency insertion. Some older systems will allow the entry of control-characters if they do not cause a protocol conflict.
- The interpretation of, and reaction to, non-printable ASCII control-characters sent to a paging receiver is specific to the model of the paging receiver in use.
- The response code numbers prepended to the Optional Message sequences were added in Version 1.6 of the TAP specification. Older implementations do not prepend response codes to the message sequence.
- Prior to Version 1.6 of the TAP specification message sequences were optional. Older implementations may not send message sequences. Many implementations send <CR><Control-Code><CR> with no message text if a message sequence is not included in the response while some systems send the sequence "<Control-Code><CR>" without the preceding <CR>.
- Some systems are not following the even parity specification and are using no parity [sending 1 start bit, 8 data bits (normally with the 8th bit always 0) and 1 stop bit]. A sending device should have the option of operating in a no parity environment.
- The Pager ID which is entered through normal (non-computer) telephone dial access to a paging terminal (often through touch tone input), is normally the same number as that specified in the Pager ID field of TAP input. In some systems, the Pager ID entered from the telephone includes a trailing digit which is known as the Check Digit. It is utilized to detect common touch-tone keypad keystroke errors during entry of a subscriber's Pager ID. This Check Digit can be thought of as part of the Pager ID, and is usually included as part of the Pager ID field for TAP input. There are systems which require that the trailing Check Digit be removed when specifying the pager ID for TAP input. Please note, that if an optional function code is also used in Field 1 the Check Digit precedes the Function Code since the Check Digit is considered to be a part of the Pager ID.
- An optional function code value is described in step 8. This function code may be appended to the Pager ID in Field 1 of the TAP transaction. As noted above, a Check Digit can also be considered a part of the Pager ID. Public access paging systems in North America do not typically support these optional modifiers. Many private paging systems do support these additional modifiers as well as many public access systems outside of North America.

Since these anomalies can not be determined without sending messages into a system, they should be considered when implementing the protocol. It may be necessary to develop a "profile" of configuration parameters to set when calling into particular systems.

# **5.0 Checksum Calculation**

Each checksum is computed by performing the simple arithmetic sum of the 7-bit values of all characters preceding it in that block. (This means that STX and ETB/ETX are included in the sum). The checksum is then derived from the least significant 12 bits of this resulting sum.

The checksum is transmitted as 3 printable ASCII characters having values from Hex 30 to Hex 3F (the characters 0123456789:;<=>?). The most significant 4 bits of the 12 bit sum are encoded into the 4 LSBs of the first character (HEX 30 [decimal 48] plus the 4 bit value becomes the first ASCII character). The middle 4 bits of the 12 bit checksum are encoded into the 4 LSBs of the second ASCII character and the least significant 4 bits of the 12 bit sum are encoded as the 4 LSBs of the third character.

The following is an example of how the checksum is derived for the message <STX>123<CR>ABC<CR><ETX>. The following section contains a sample "BASIC" program for calculating the three character checksum value.

#### CHECKSUM EXAMPLE

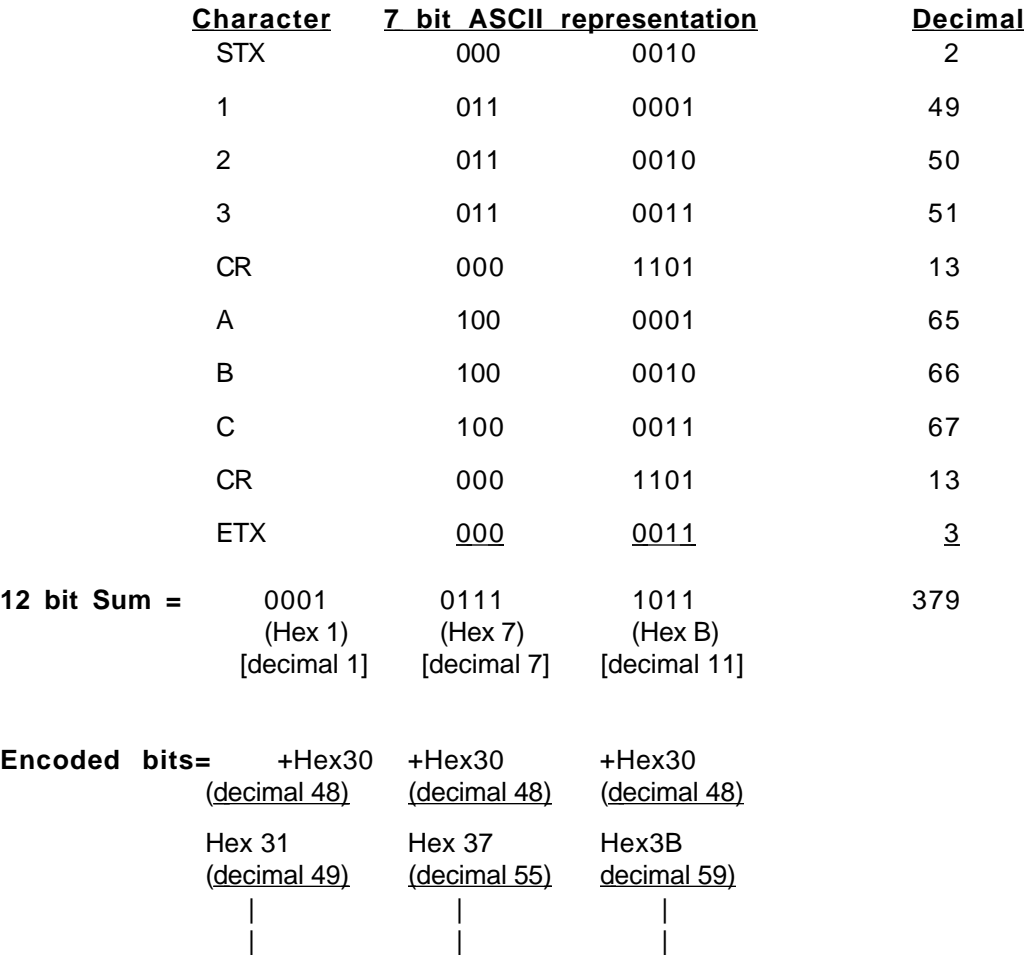

### THREE CHARACTER CHECKSUM = 17;

**ASCII** 1 7

Therefore, an example of a complete block containing a correct checksum is: "<STX>123<CR>ABC<CR><ETX>17;<CR>"

# **6.0 Checksum Calculation Program**

## **6.1 Step 1 - Calculation of arithmetic sum of 7 bit values**

- REM This sample BASIC program processes the ASCII
- REM characters of the checksum example of
- REM the prior section (defined as decimal values
- REM in the DATA statement), and derives the
- REM arithmetic sum of 7 bit values. The INT
- REM function returns the integer portion of a number.
- REM As shown in the example of the prior section, this
- REM example should result in a value of 379.
- REM <STX> 1 2 3 <CR> A B C <CR> <ETX>

```
DATA 2, 49, 50, 51, 13, 65, 66, 67, 13, 3, 0
```
 $sum = 0$ 

10 READ i

 $IF$  i = 0 THEN 20

 $i = i - (INT(i/128) * 128)$ 

 $SUM = SUM +i$ 

GOTO 10

20 PRINT "The arithmetic sum of 7 bit values is "; sum

### **6.2 Step 2 - Arithmetic sum to 3 printable ASCII characters**

REM - This sample BASIC program converts the checksum value "sum" into the REM - three characters which are sent as part of the TAP protocol. The variables REM - d1, d2 and d3 contain the three digits which are to be added to the REM - transmitted data block. "INT" is the integer function which returns the REM - integer portion of a number. This function is required if the variables REM - are floating point numbers. If they are declared as integers then the INT REM - function is not required. This BASIC program may easily be converted to REM - other programming languages. REM sum = 379 REM - REM - Following the checksum example in the TAP Specification Document: REM -  $\leq$  STX > 1 2 3  $\leq$  R  $\geq$  A B C  $\leq$  CR  $\geq$   $\leq$  FTX  $\geq$  the checksum value is 379. REM - The following code will create the three characters to be transmitted REM - in order to represent this checksum. REM  $d3 = 48 + \text{sum} - \text{INT}(\text{sum} / 16) * 16$  $sum = INT(sum / 16)$  $d2 = 48 + \text{sum} - \text{INT}(\text{sum} / 16) * 16$  $sum = INT(sum / 16)$  $d1 = 48 + sum - INT(sum / 16) * 16$ REM - REM - Print the three character checksum in decimal and ASCII REM - PRINT "d1="; d1, "d2="; d2, "d3="; d3 PRINT "d1\$="; CHR\$(d1), "d2\$="; CHR\$(d2), "d3\$="; CHR\$(d3)

# **7.0 Timing and Retry Parameters**

The initial release of the TAP specification defined fixed values for various time-outs and retry parameters. These values have been specified as parameters as of revision 1.1 of the specification. The default values of these parameters are those specified in revision 1.0 of the specification. It is recommended that implementations of TAP allow for the on-line modification of the various parameters to adjust the operation of the protocol for systems which have not strictly adhered to the specification.

**Timing parameters** 

- t1 2 secs. t2 - 1 sec. t3 - 10 secs. t4 - 4 secs. t5 - 8 secs. **Retry Parameters**  n1 - 3
	- n2 3 (undefined in rev. 1.0)
	- n3 3 (undefined in rev. 1.0)

### **Appendix A Message Sequence Response Codes**

The first digit of a response code number can be interpreted as follows:

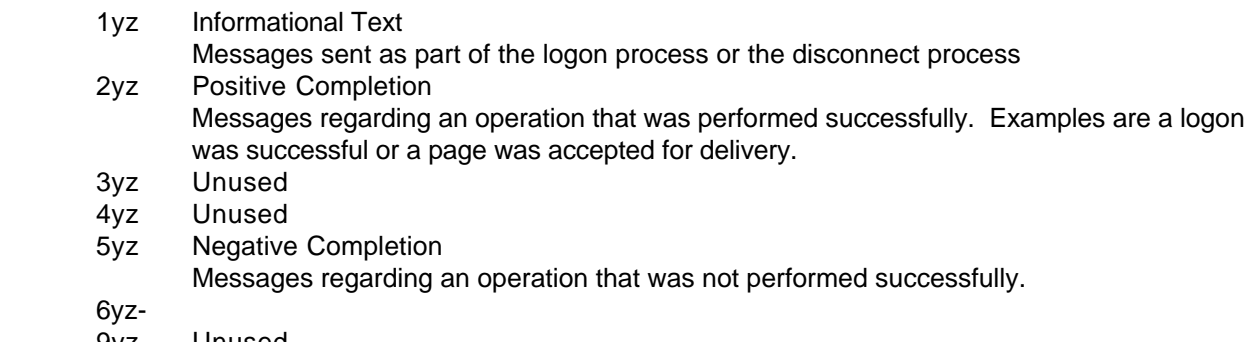

9yz Unused

The last two digits will further identify the response code.

Defined response codes are:

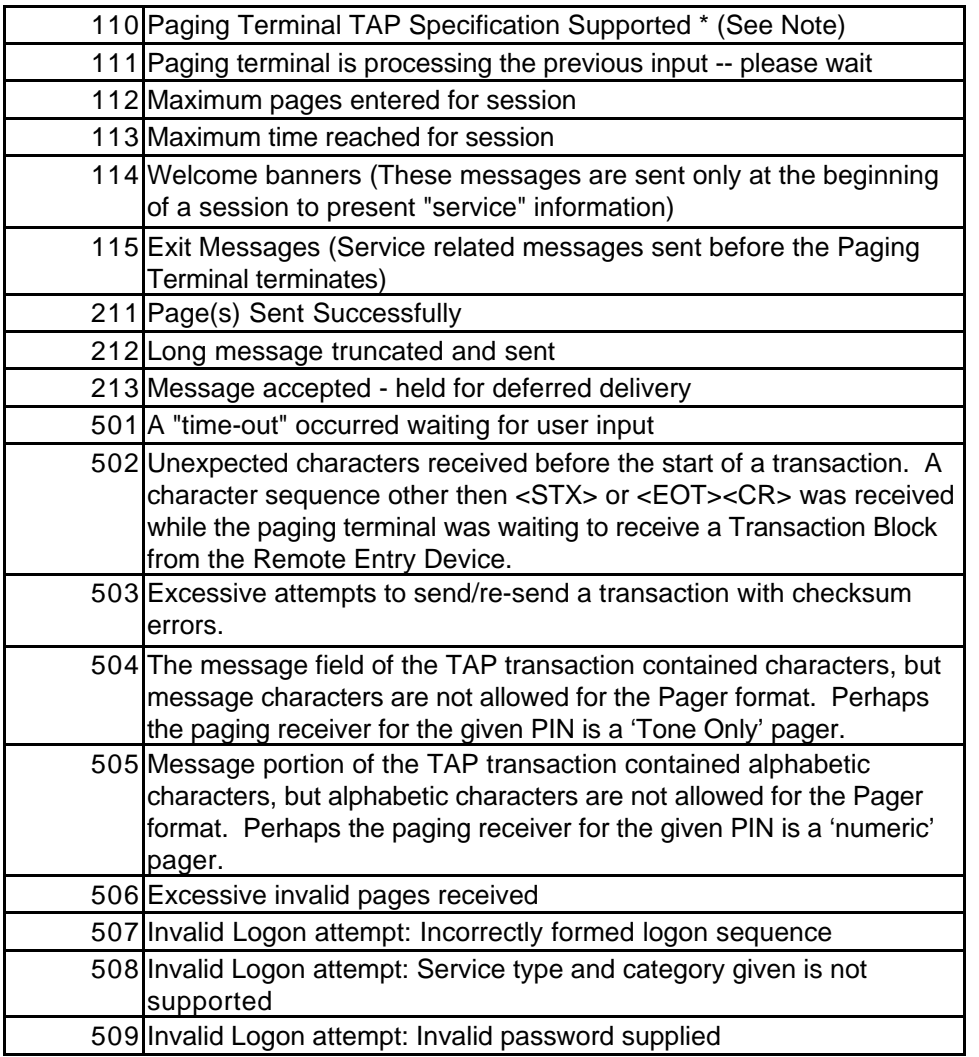

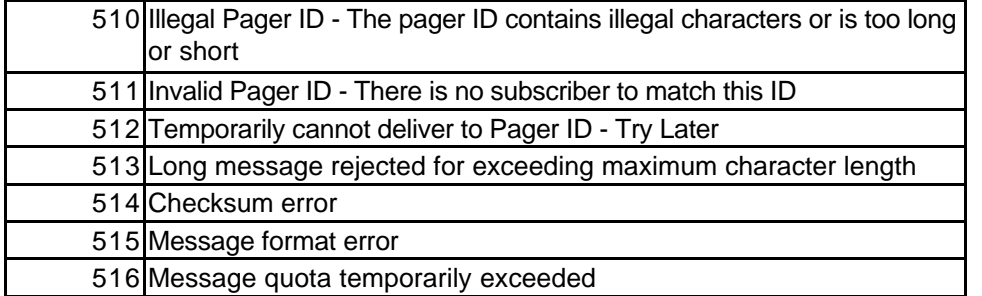

NOTE: The "special" response code 110 will always contain the text indicating the version of the TAP specification supported with no other message text. The format of this message will be:

### "110 M.m<CR>"

where M.m indicates the current major and minor version number. For Version 1.6 of the TAP specification, the optional message sequence "110 1.6<CR>" would represent the version. It is recommended that the paging terminal software always send this optional message to the Remote Entry Device as part of the messages sent at logon. This will allow the Remote Entry software to determine what version of the TAP protocol is implemented by the paging terminal.

Only response code 110 will have text that is intended for interpretation by the remote entry device software. No other message text should be sent with message number 110 other than version information described.

Message sequences can be made up of several short lines of text separated by carriage returns, and multiple message sequences can be sent to the message entry device provided a <CR> character separates two messages. Only the first line of each message given in a sequence of optional messages will contain the response code. If more than one message is contained in one sequence of messages, then each message will contain a response code. Any line that begins with a number that is not a response code must be indented one space.

### Example:

118 This is the first line of message 118 <cr> This is the second line of message  $118 < c$ r> 980 this is the third line of message 118 and it begins with a number 980<cr> 119 This is the first line of message 119 <cr> This is the second line of message 119<cr> <ack><cr>

The Personal Communications Industry Association (PCIA) maintains the list of response code numbers. The list of response codes is intended to be comprehensive for all messages that paging terminals will send. Implementors of paging terminal software should contact PCIA at (703) 739-0300 or the TAP Committee Chairman, to request that additional response codes be assigned, if their implementation contains messages for which there is no currently defined response code number. New response codes will be integrated into future updates to the TAP specification.

Remote Entry Device Implementors should contact PCIA or its Internet Web site (http://www.pcia.com) for the most current list of response code numbers.

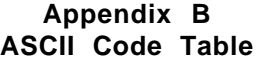

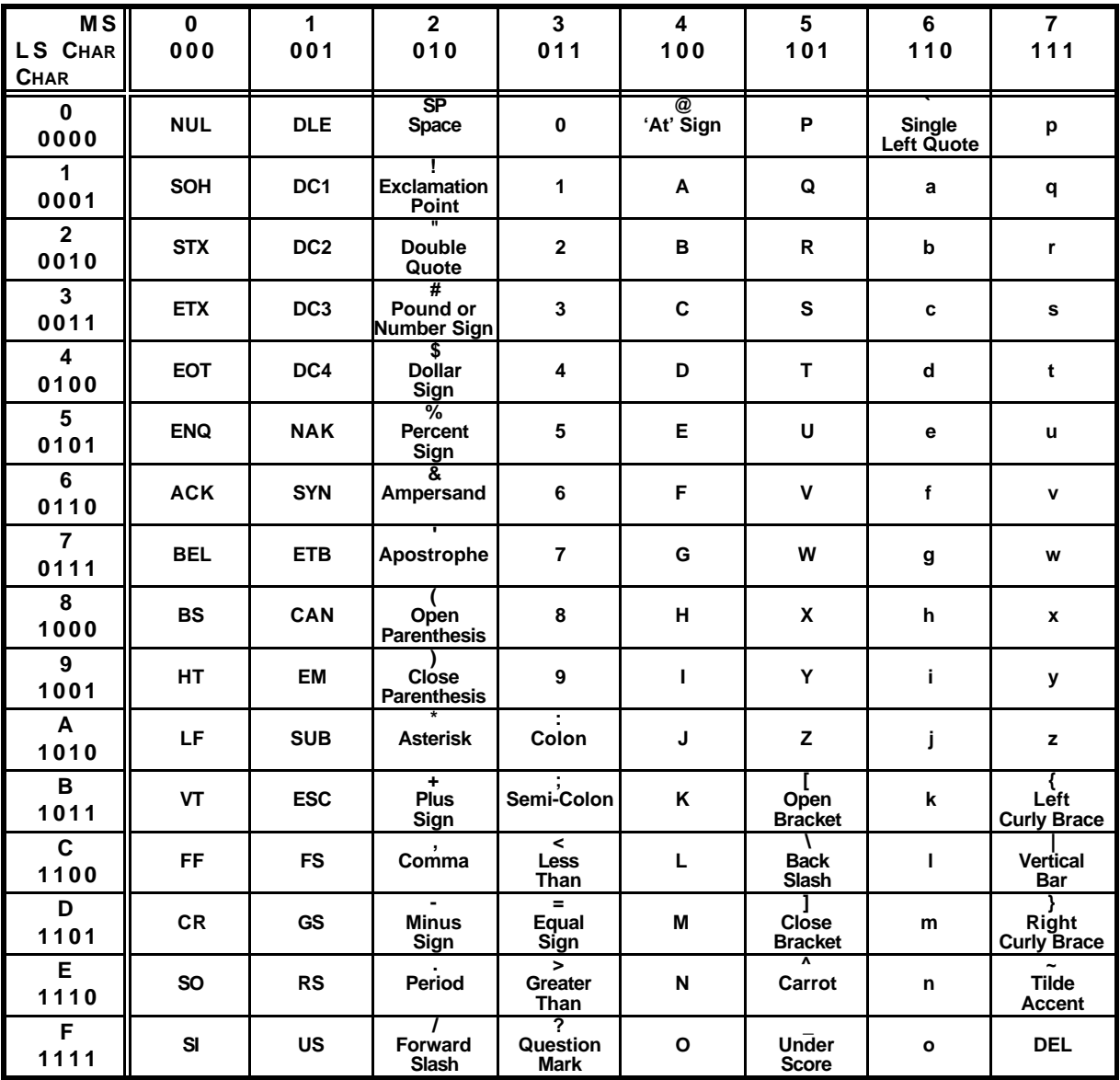

### **Appendix C Sample Session (Automatic Mode)**

The following represents a typical call flow in sending one page request into a paging network.

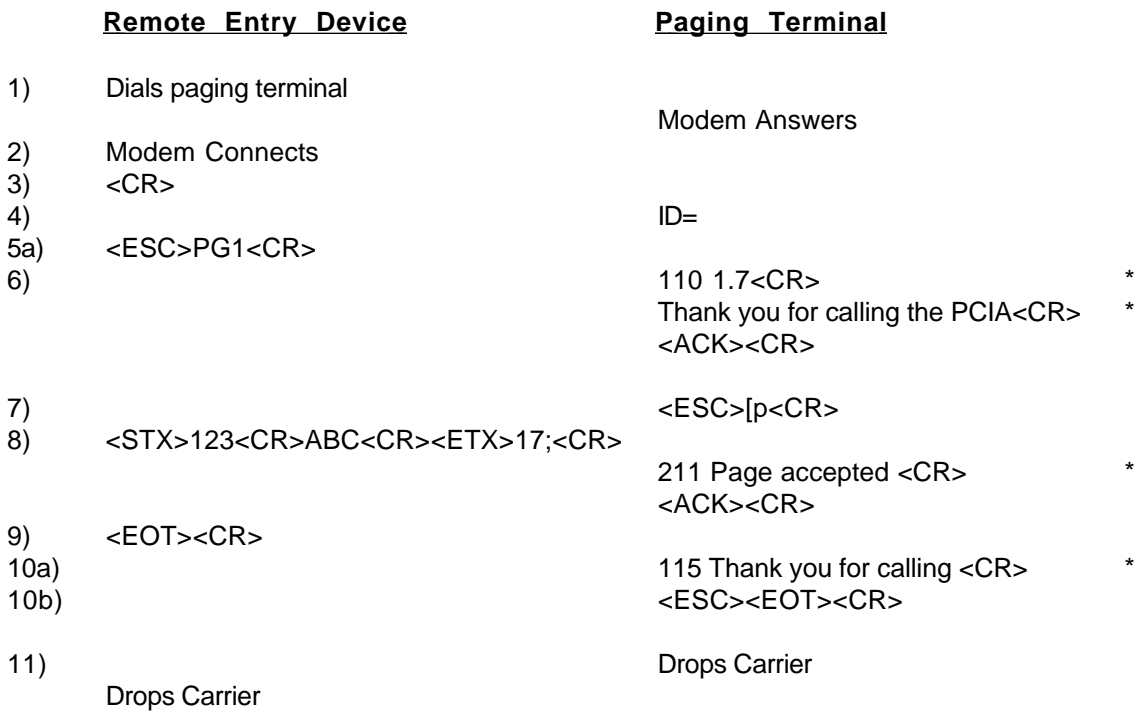

- Note: The numeric response codes shown (110, 211 and 115) are returned only from paging terminals which are operating at TAP revision 1.6 or higher.
	- \* Prior to version 1.6 all returned message sequences are optional and numeric codes were not defined as part of the specification.